Análise de Algoritmos e Complexidade da Computação

*Ordenação e Busca*

Prof. Dr. Osvaldo Luiz de Oliveira

Estas anotações devem ser complementadas por apontamentos em aula.

1

## Diferentes reduções, diferentes algoritmos

2

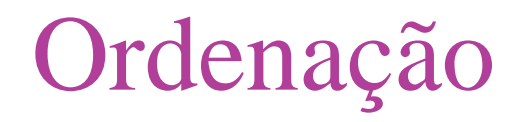

KNUTH, D. E.. The Art of Computer Programming. Vol 3, Sorting and Searching. Reading: Addison-Wesley, 1997, é uma "enciclopédia" sobre algoritmos de ordenação e busca.

## *Desenvolvendo o Insertion Sort*

I) Interface InsertionSort (A, *n*)

II) Significado Ordena "in-loco" o vetor A de *n* elementos.

## III) Redução *Desenvolvendo o Insertion Sort*

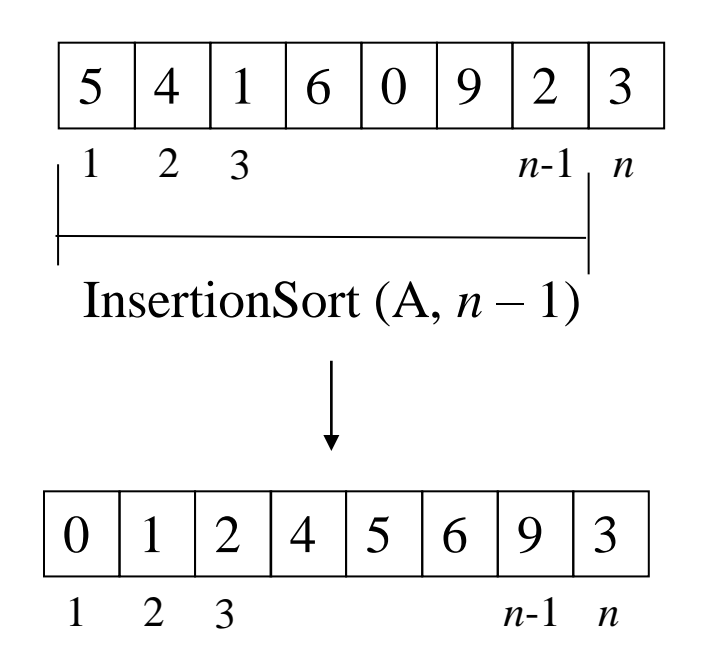

Inserir elemento A[*n*] na posição dele.

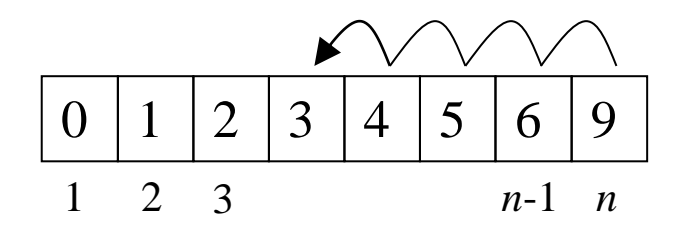

## *Desenvolvendo o Insertion Sort*

Comandos:

```
InsertionSort (A, n-1);
i := n;
enquanto (i \geq 2 e A [i] > A [i - 1])
\{troca := A[i]; A [i] := A [i – 1]; A [i – 1] := troca;
    i := i - 1}
```
IV) Base

A redução é de 1 em 1. Escolhemos base para *n* = 1.

Comandos (para ordenar um vetor de 1 elemento):

Nenhum comando é necessário.

## *Desenvolvendo o Insertion Sort*

#### V) O Algoritmo

}

```
Algoritmo InsertionSort (A, n)
Entrada: vetor A de n elementos, n \geq 1.
Saída: o vetor A, ordenado "in-loco".
{
   se (n > 1)
    {
       InsertionSort (A, n-1);
       i := n;
        enquanto (i \ge 2 e A [i] > A [i - 1])
        {
           troca := A[i]; A [i] := A [i – 1]; A [i – 1] := troca;
           i := i - 1}
     }
```
### Ilustrando o funcionamento do Insertion Sort

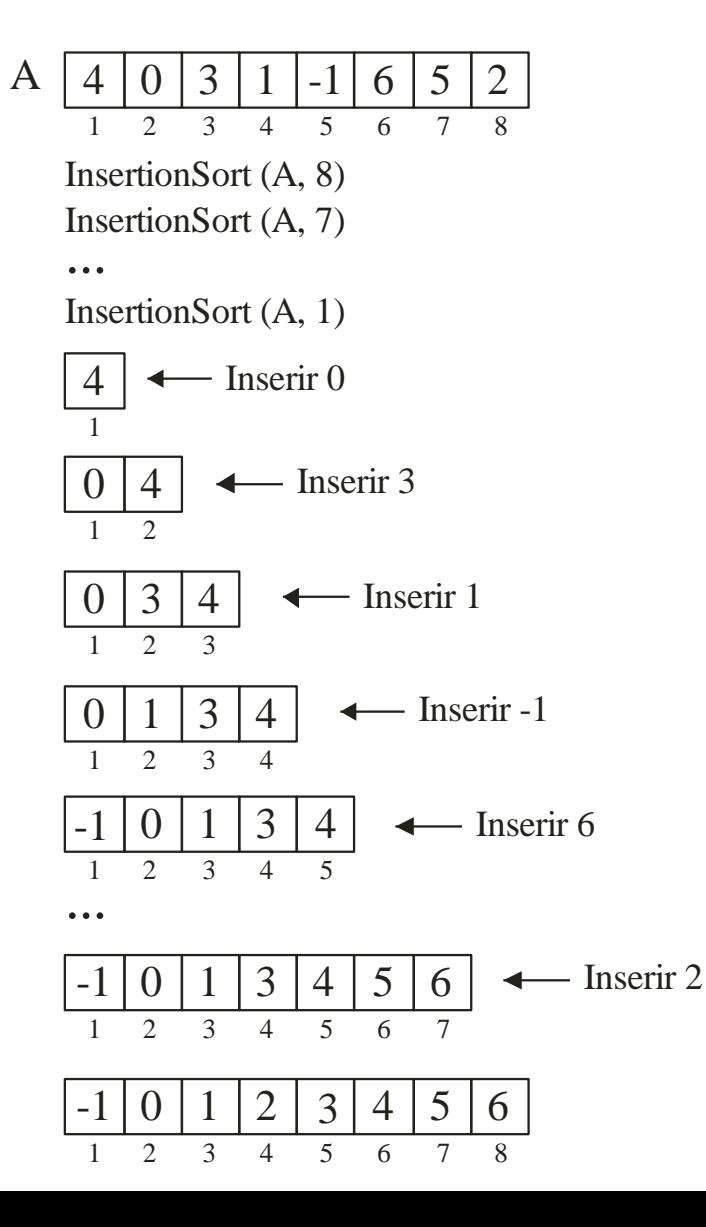

## Complexidade do Insertion Sort

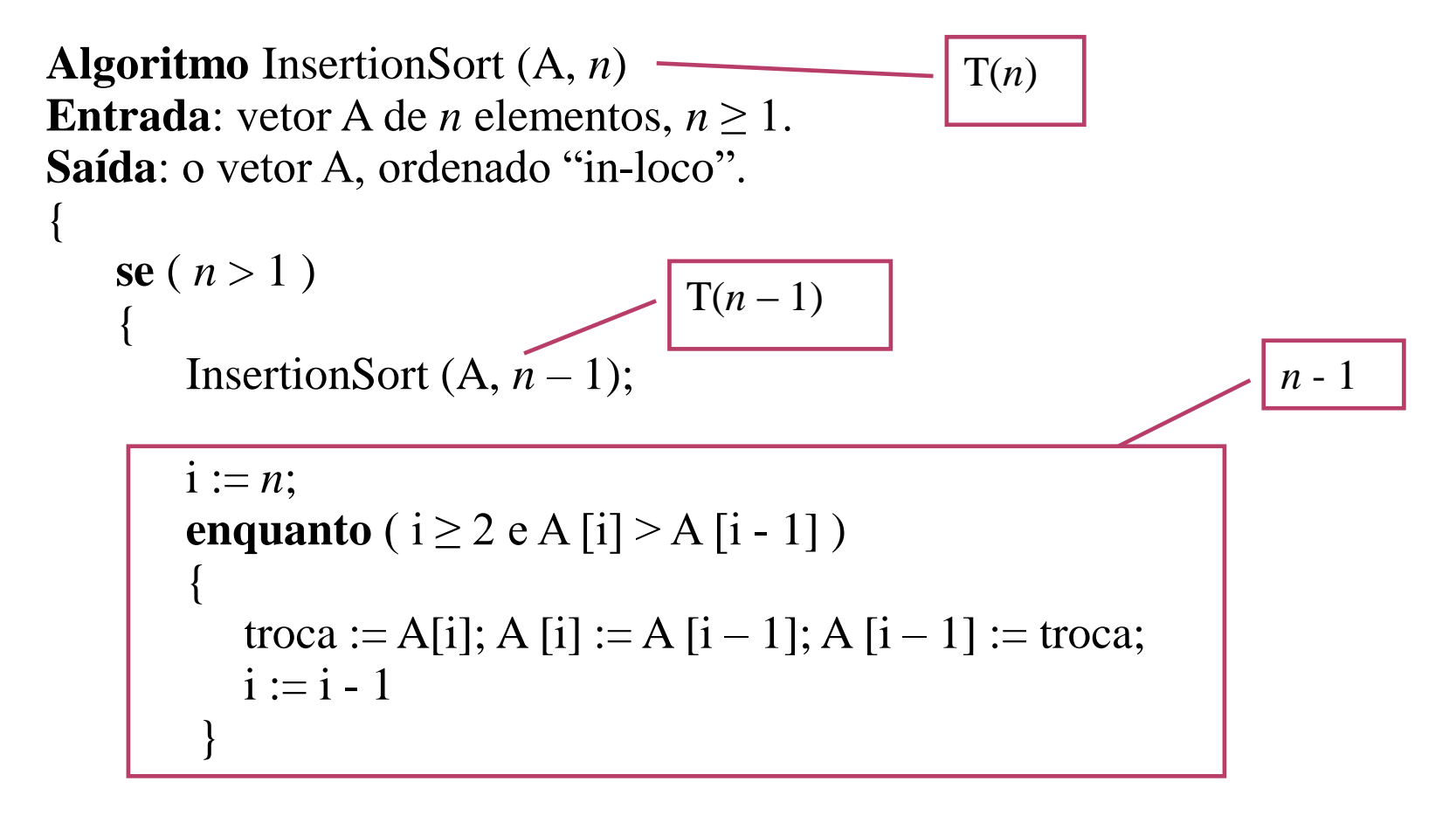

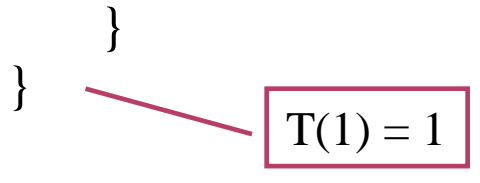

Complexidade do Insertion Sort

$$
T(n) = T(n-1) + n-1
$$

$$
T(1) = 1
$$

Resolvendo:  $T(n) = O (n^2).$ 

I) Interface SelectionSort (A, *n*)

II) Significado Ordena "in-loco" o vetor A de *n* elementos.

III) Redução (seleção do maior)

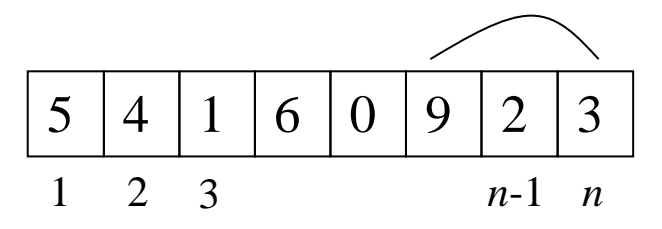

Localizar o maior elemento e trocar ele de posição com A[n] .

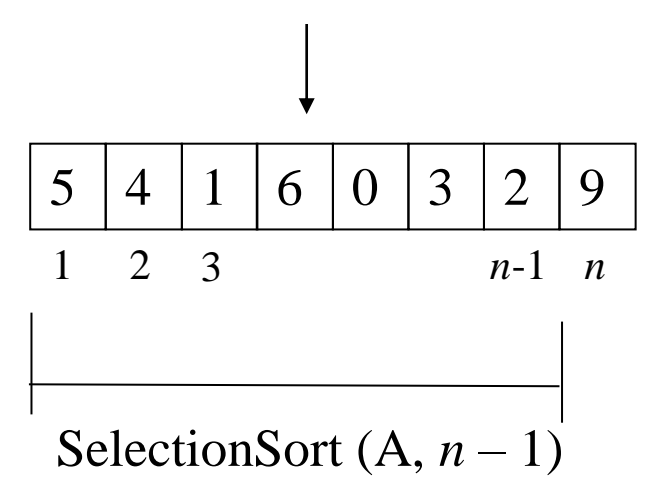

Comandos:

im := Maior  $(A, n)$ ; // O algoritmo Maior retorna o índice do maior. troca := A[im]; A [im] := A[n]; A[n] := troca; SelectionSort  $(A, n-1)$ 

#### IV) Base

A redução é de 1 em 1. Escolhemos base para *n* = 1. Comandos (para ordenar um vetor de 1 elemento): Nenhum comando é necessário.

## V) O Algoritmo

}

```
Algoritmo SelectionSort (A, n)
Entrada: vetor A de n elementos, n \geq 1.
Saída: o vetor A, ordenado "in-loco".
{
   se (n > 1)
    {
      im := Maior (A, n); // O algoritmo Maior retorna o índice do maior.
      troca := A[im]; A [im] := A[n]; A[n] := troca;
      SelectionSort (A, n-1)}
```
## Ilustrando o funcionamento do Selection Sort

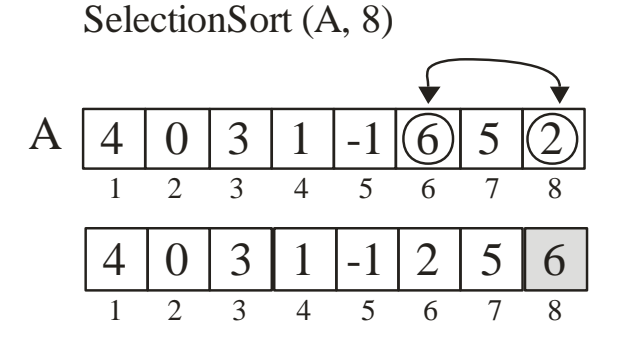

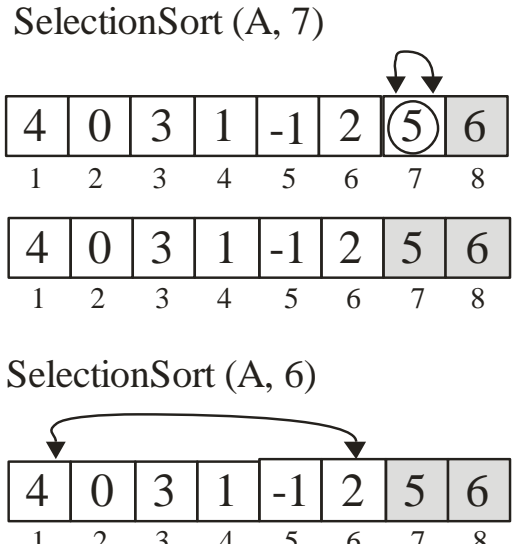

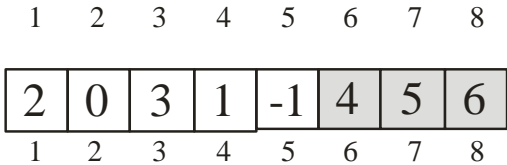

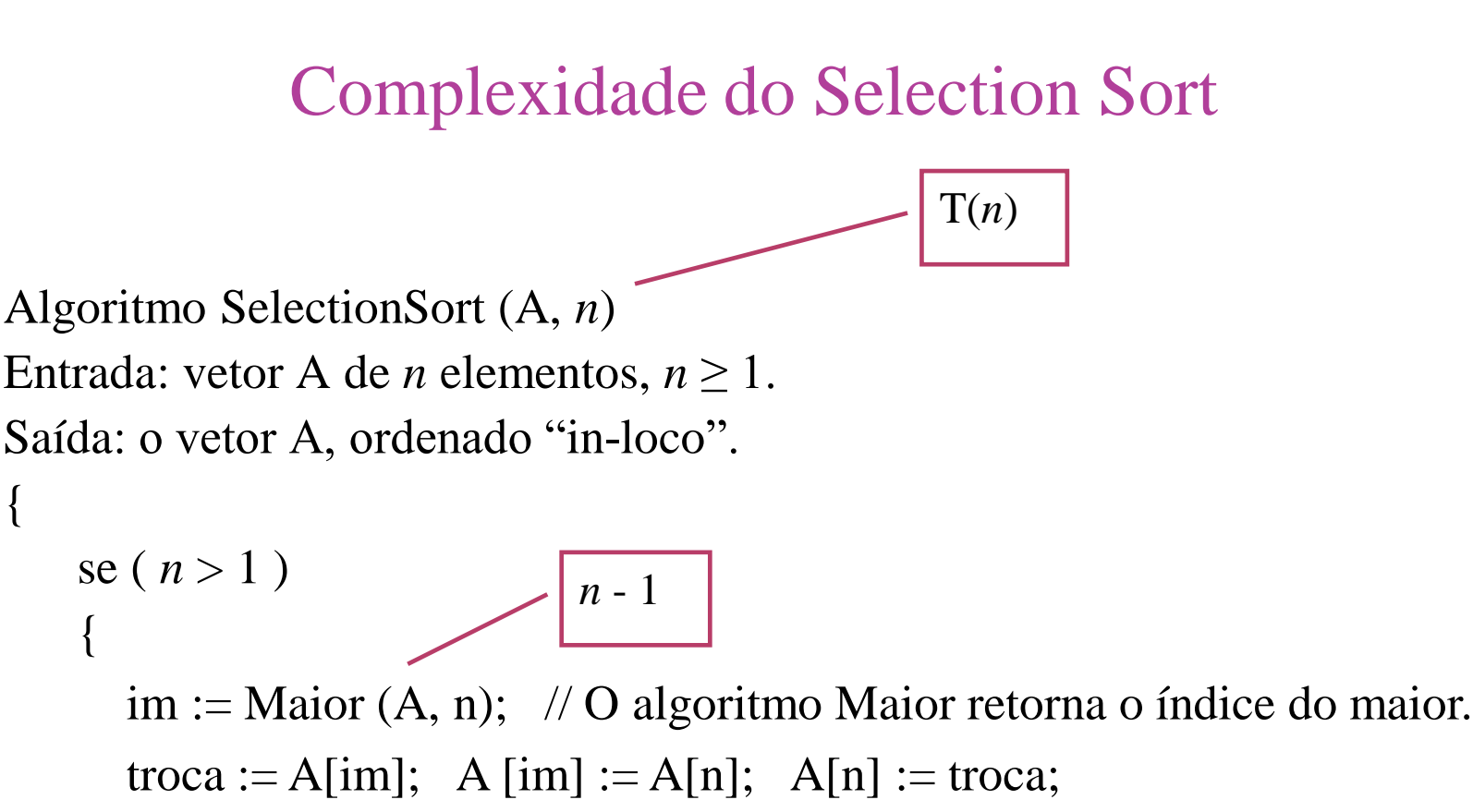

SelectionSort  $(A, n-1)$ 

 $T(1) = 1$ 

}

}

$$
\sqrt{T(n-1)}
$$

Complexidade do Selection Sort

$$
T(n) = T(n-1) + n-1
$$

$$
T(1) = 1
$$

Resolvendo:  $T(n) = O (n^2).$ 

I) Interface BubbleSort (A, *n*)

II) Significado Ordena "in-loco" o vetor A de *n* elementos.

III) Redução

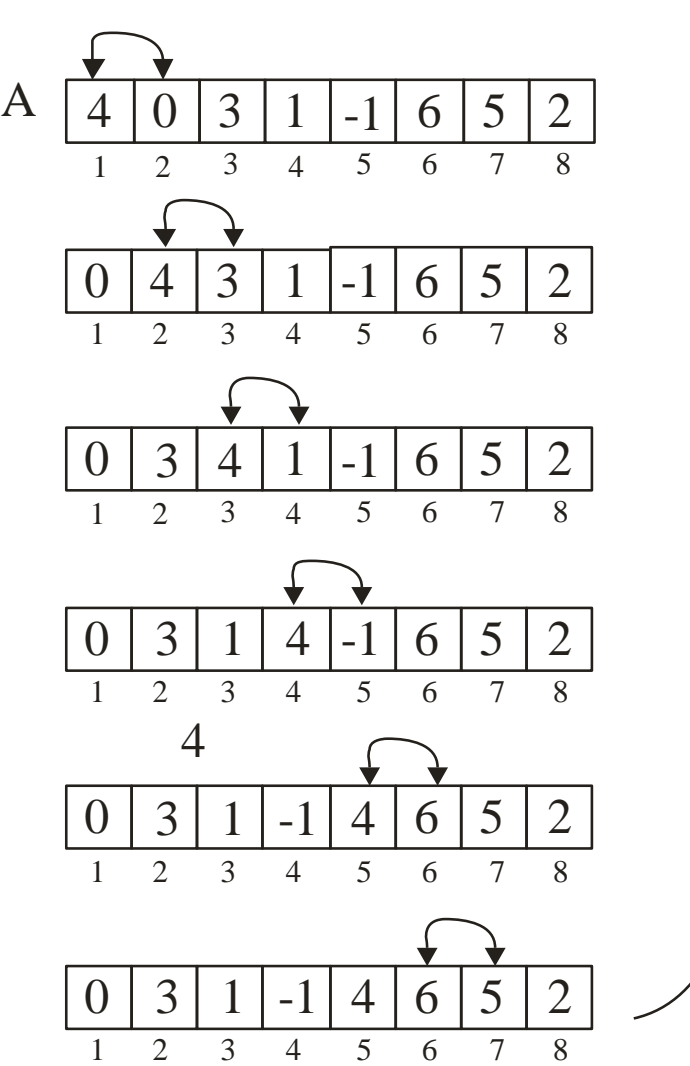

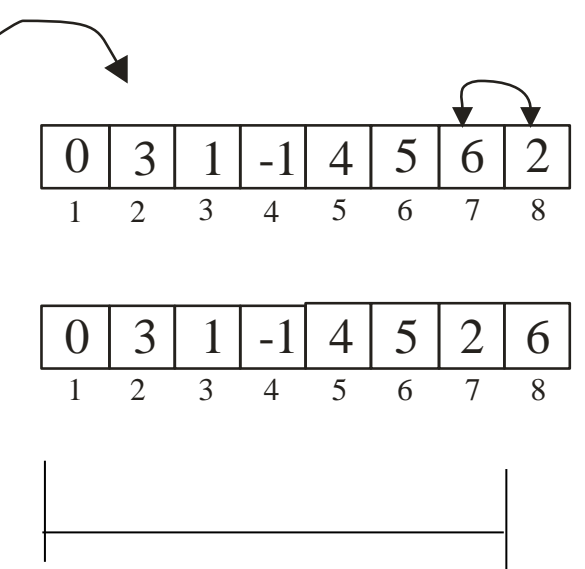

BubbleSort  $(A, n-1)$ 

#### Comandos:

```
para i := 1 até n - 1 faça
  se (A[i] < A[i+1])
  \{troca := A[i]; A [i] := A[i+1]; A[i+1] := troca
   }
```

```
BubbleSort (A, n-1)
```
#### IV) Base

A redução é de 1 em 1. Escolhemos base para *n* = 1.

Comandos (para ordenar um vetor de 1 elemento):

Nenhum comando é necessário.

#### V) O Algoritmo

}

```
Algoritmo BubbleSort (A, n)
Entrada: vetor A de n elementos, n \geq 1.
Saída: o vetor A, ordenado "in-loco".
{
   se (n > 1)
    {
      para i := 1 até n - 1 faça
        se (A[i] < A[i+1])
        {
           troca := A[i]; A [i] := A[i+1]; A[i+1] := troca
         }
       BubbleSort (A, n-1)}
```
#### BubbleSort (A, 8) Ilustrando o funcionamento do Bubble Sort

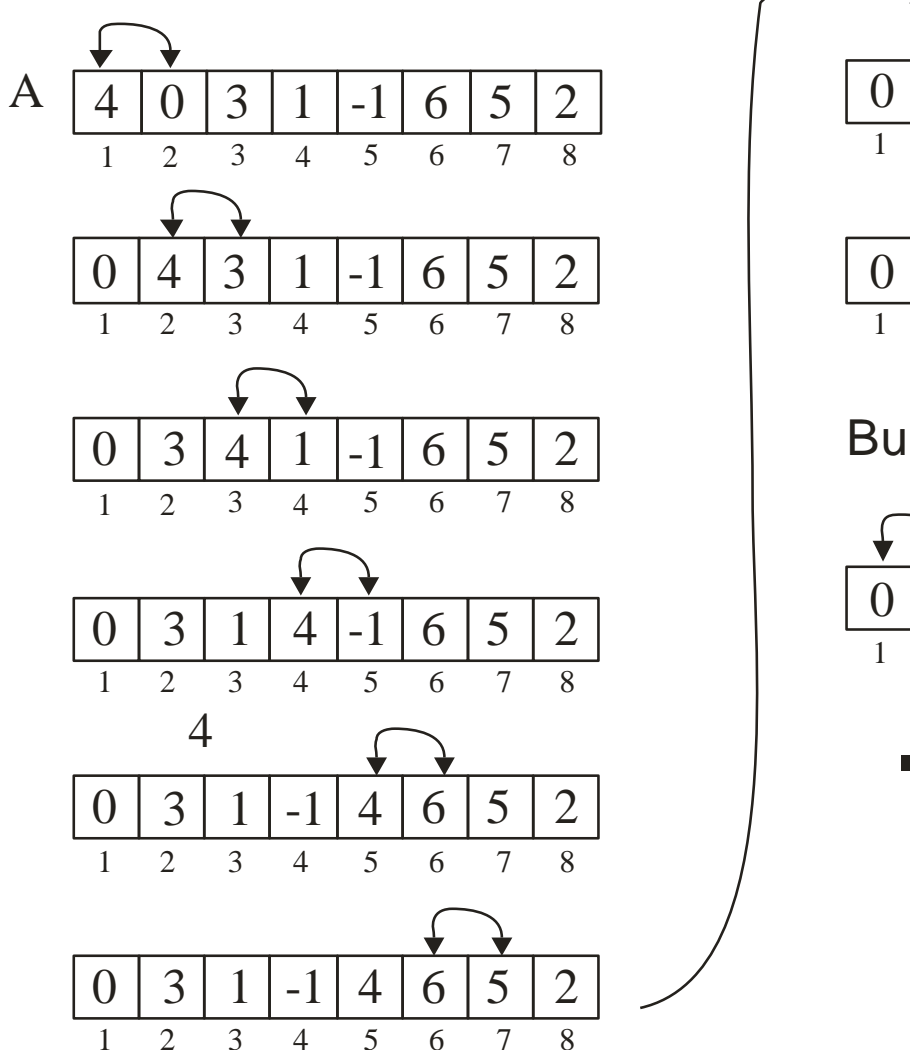

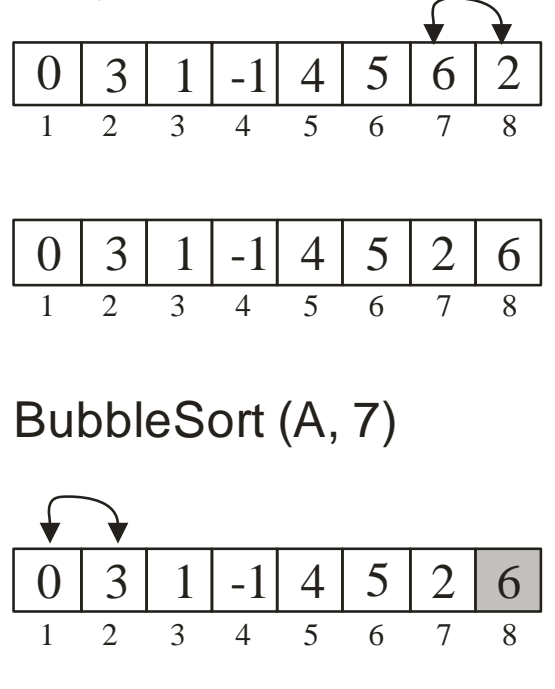

...

## Complexidade do BubbleSort

```
Algoritmo BubbleSort (A, n)
Entrada: vetor A de n elementos, n \geq 1.
Saída: o vetor A, ordenado "in-loco".
{
   se (n > 1)
   {
      para i := 1 até n-1 faça
        se (A[i] < A[i+1])
        {
           troca := A[i]; A [i] := A[i+1]; A[i+1] := troca
         }
      BubbleSort (A, n-1)}
}
                                           T(n)
                                     T(n-1)T(1) = 1n - 1
```
Complexidade do Bubble Sort

$$
T(n) = T(n-1) + n-1
$$

$$
T(1) = 1
$$

Resolvendo:  $T(n) = O (n^2).$ 

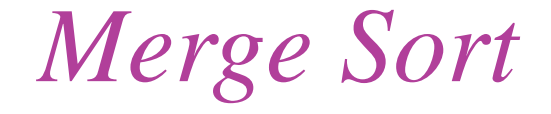

Ver slides em

"Design e Análise de Algoritmos por indução".

I) Interface QuickSort (A, *i*, *f*)

### II) Significado Ordena "in-loco" o vetor A do índice *i* até o índice *f*.

Obs.: o algoritmo QuickSort foi originalmente proposto por: HOARE, C. A. R. Quicksort, Computer Journal 5 (1), 1962 10-15.

#### III) Redução

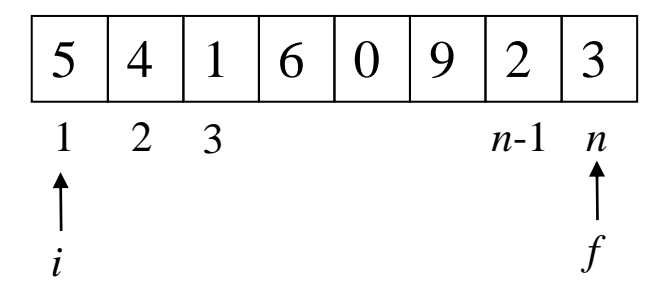

Escolher um pivô (qualquer elemento). Elegemos A[*i*].

Particionar o vetor colocando os elementos menores do que o pivô antes dele e os maiores após ele. Seja *p* a posição do pivô após o particionamento.

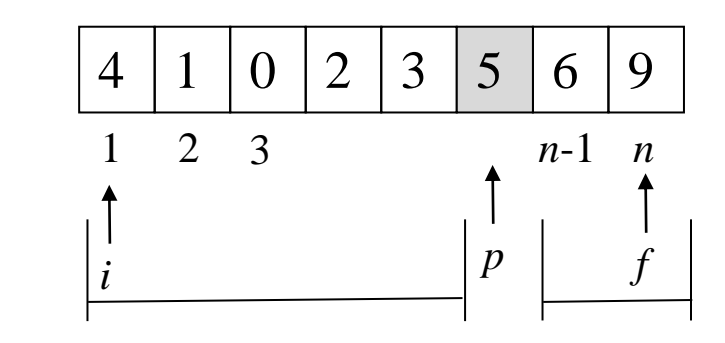

QuickSort (A, *i*, *p - 1*)

QuickSort  $(A, p + 1, f)$ 

Comandos:

p := Partição (A, i, f, i); // O quarto argumento indica a posição do elemento // escolhido para pivô, antes do particionamento. O // algoritmo retorna a posição p do pivô após o // particionamento.

QuickSort  $(A, i, p - 1)$ ; QuickSort  $(A, p + 1, f)$ 

#### IV) Base

É caracterizada por  $i = f$  (um elemento) e  $i > f$  (zero elemento). Verificar. Comandos (para ordenar uma faixa de vetor com 0 ou 1 elemento): Nenhum comando é necessário.

#### V) O Algoritmo

```
Algoritmo QuickSort (A, i, f )
Entrada: vetor 'A' e índices 'i' e 'f' do vetor .
Saída: o vetor A, ordenado "in-loco" do índice 'i' até o índice 'f'.
\{se (i < f)
     \{p := Partic\tilde{a}o(A, i, f, i); // O quarto argumento indica a posição do elemento escolhido para pivô,
                                        // antes do particionamento. O algoritmo retorna a posição p do pivô após 
                                        // o particionamento.
         QuickSort (A, i, p - 1);
         QuickSort (A, p + 1, f)}
}
```
#### Ilustrando o funcionamento do Quick Sort

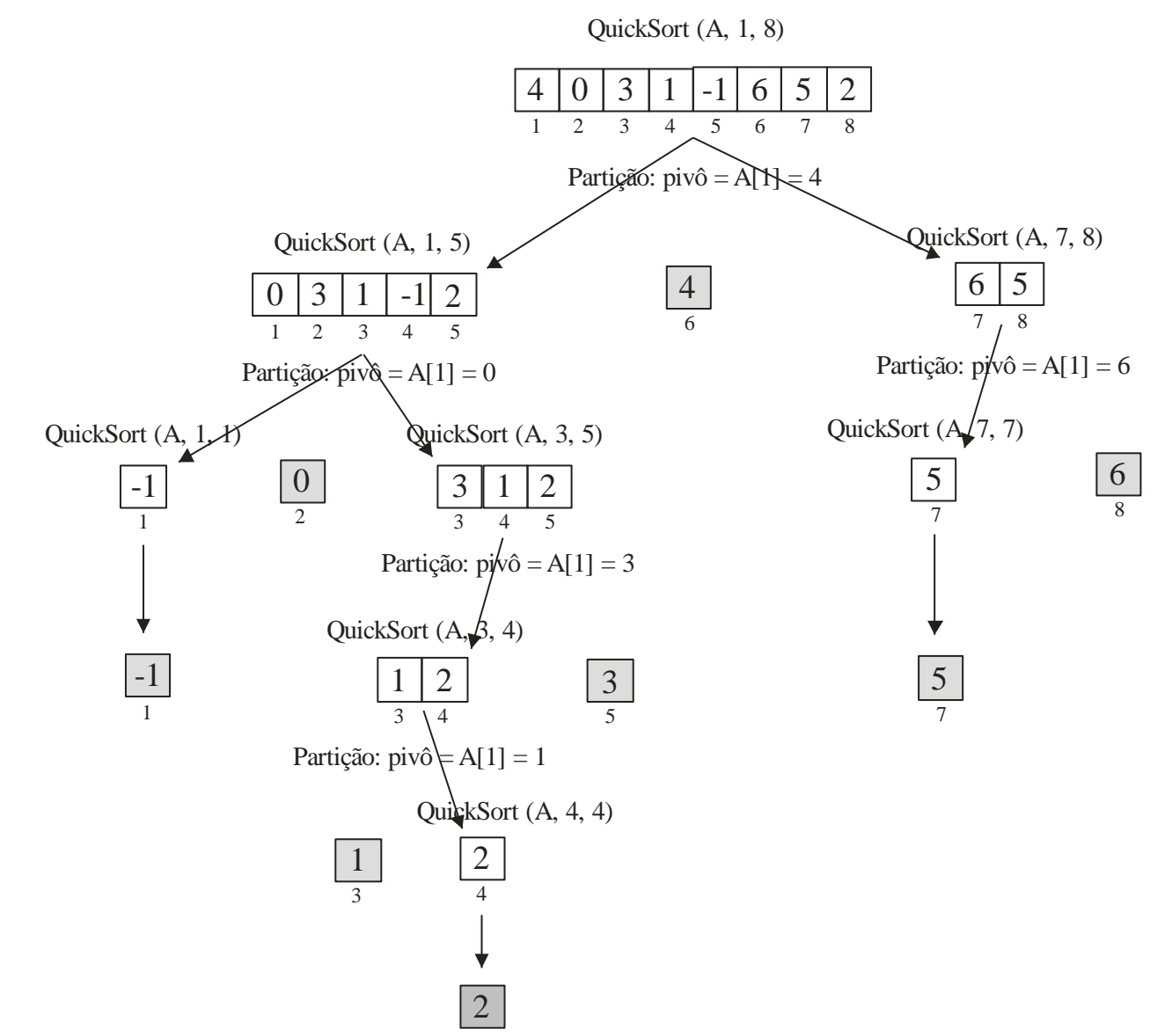

## Complexidades do Quick Sort

Seja a quantidade de elementos  $n = f - i + 1$ 

#### Pior caso

Ocorre quando o pivô divide o vetor em dois subvetores, um com zero elemento e outro com *n* – 1 elementos

#### Melhor caso

Ocorre quando o pivô escolhido divide o vetor em dois subvetores de tamanho iguais a *n*/2.

#### Caso médio

É a média de todos os possíveis casos de posicionamento do pivô após a partição.

#### Complexidade (pior caso)

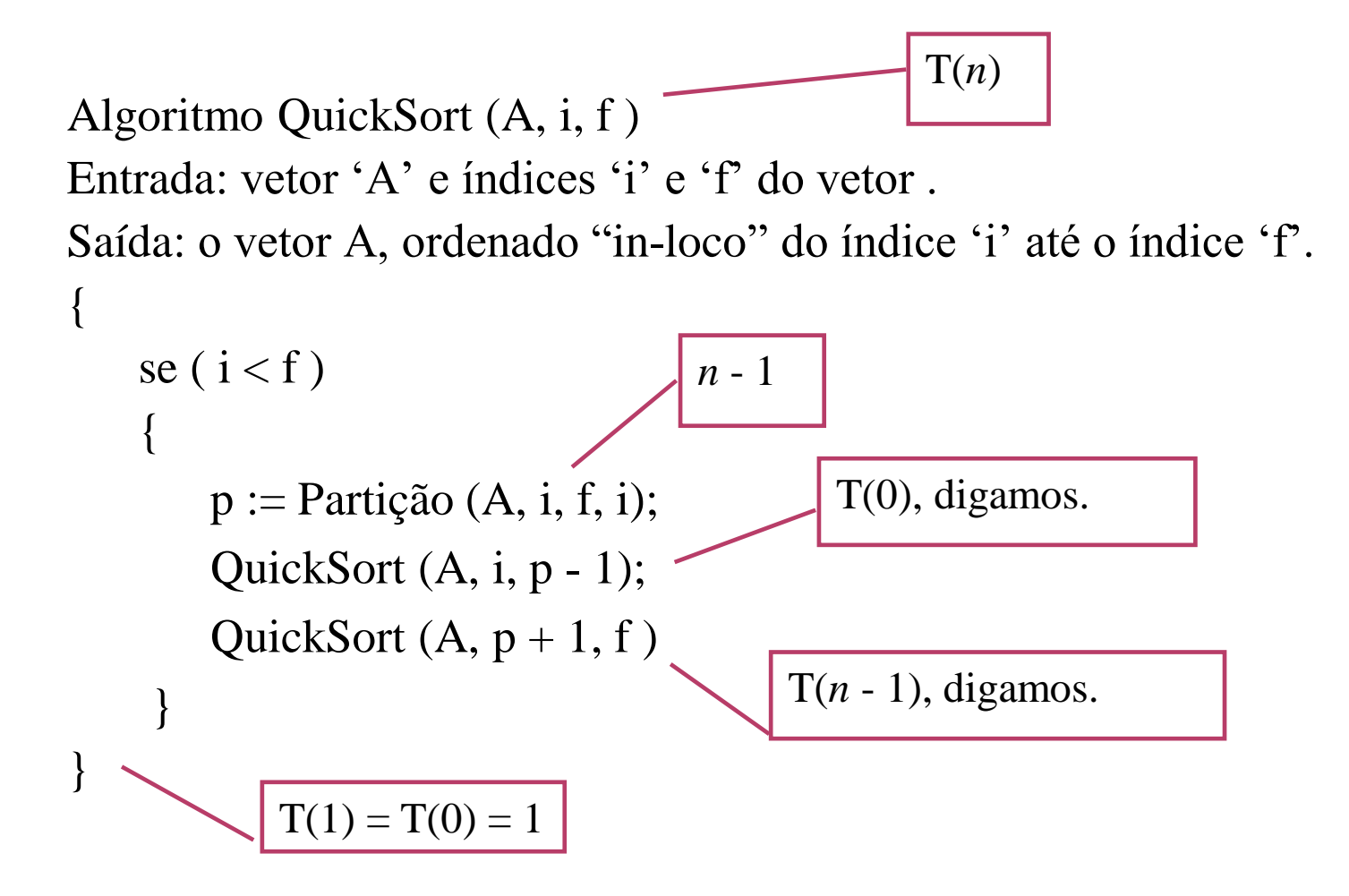

Complexidade (pior caso)

$$
T(n) = T(n-1) + n-1
$$

$$
T(0) = 1
$$

Resolvendo:  $T(n) = O (n^2).$  Complexidade (melhor caso)

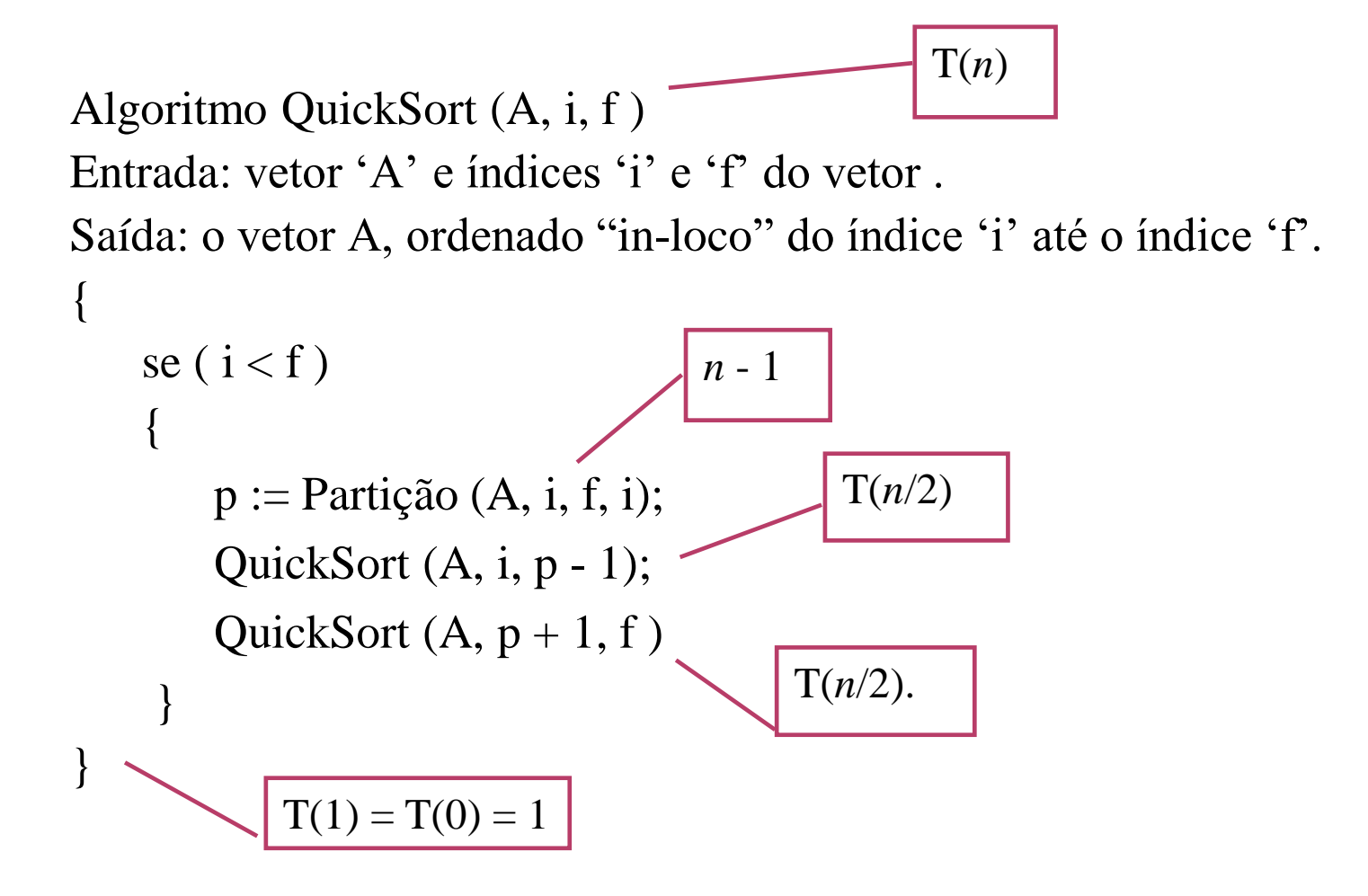

Complexidade (melhor caso)

$$
T(n) = 2T(n/2) + n - 1
$$
  
T(1) = T(0) = 1

Resolvendo (r. r. "dividir para conquistar"):  $T(n) = O(n \log n)$ .

#### Complexidade (caso médio)

Seja *q* a quantidade de elementos antes da posição do pivô.

Algoritmo QuickSort (A, i, f ) Entrada: vetor 'A' e índices 'i' e 'f' do vetor . Saída: o vetor A, ordenado "in-loco" do índice 'i' até o índice 'f'. { se ( $i < f$ ) {  $p := Parti$ ção  $(A, i, f, i);$ QuickSort  $(A, i, p - 1)$ ; QuickSort  $(A, p + 1, f)$ } } T(*n*)  $T(n - q - 1).$  $T(1) = T(0) = 0$ *n* - 1  $T(q)$ 

#### Complexidade (caso médio)

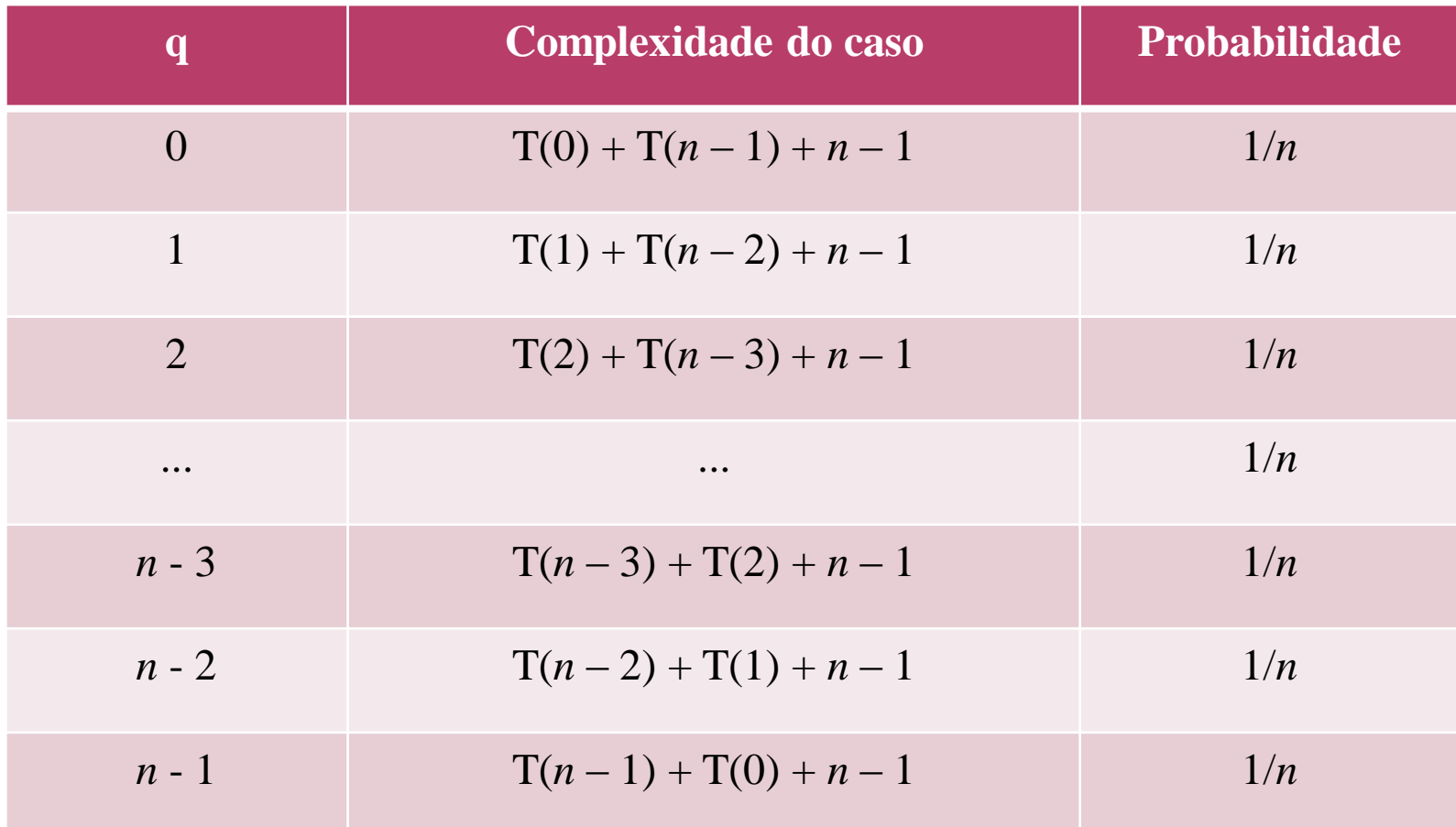

Complexidade (caso médio)

$$
T(n) = \frac{n(n-1) + 2T(0) + 2T(1) + ... + 2T(n-2) + 2T(n-1)}{n}
$$
  

$$
T(n) = n - 1 + \frac{2}{n} \sum_{i=0}^{n-1} T(i)
$$

A Solução desta relação de recorrência pode ser feita pelo Método da Substituição (veja slides finais de "Design de Análise de Algoritmos por Indução").

Solução:  $T(n) = O(n \log(n))$ .

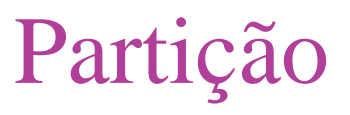

I) Interface Partição (A, *i*, *f, p*)

#### II) Significado

Particiona "in-loco" o vetor A tendo como pivô o elemento da posição *p*. A partição será realizada do índice *i* até o índice *f*, sendo que *i* ≤ *p* ≤ *f*. Retorna a posição final do pivô.

Obs.: o algoritmo QuickSort foi originalmente proposto por: HOARE, C. A. R. Quicksort, Computer Journal 5 (1), 1962 10-15.

#### III) Redução

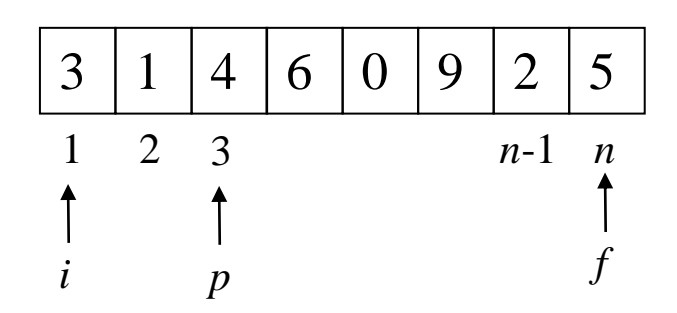

Se A[*f*] > A[*p*], então A[*f*] está na posição correta em relação ao pivô e o tamanho do problema pode ser diminuído em 1.

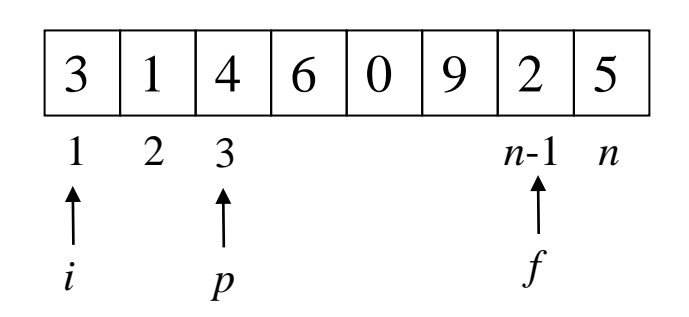

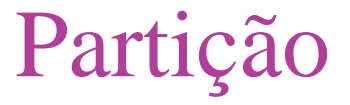

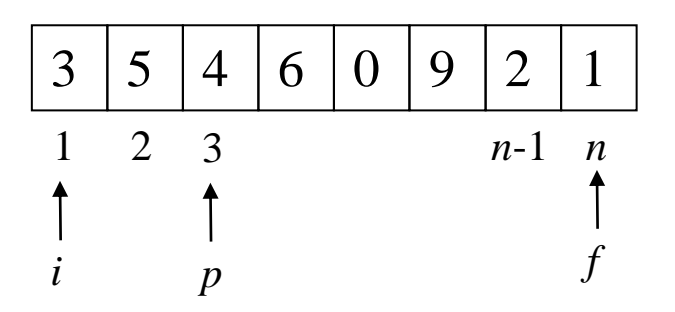

Se A[*i*] < A[*p*], então A[*i*] está na posição correta em relação ao pivô e o tamanho do problema também pode ser diminuído em 1.

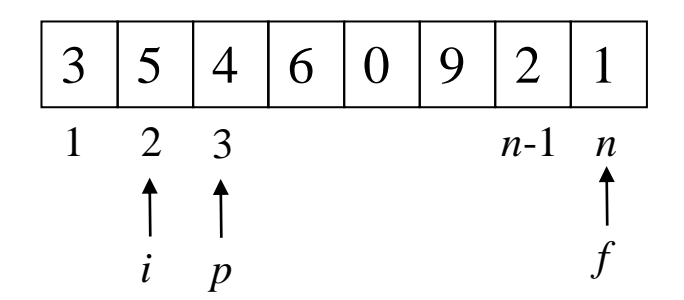

Neste caso não ocorre de A[*i*] < A[*p*] e de A[*f* ] > A[*p*].

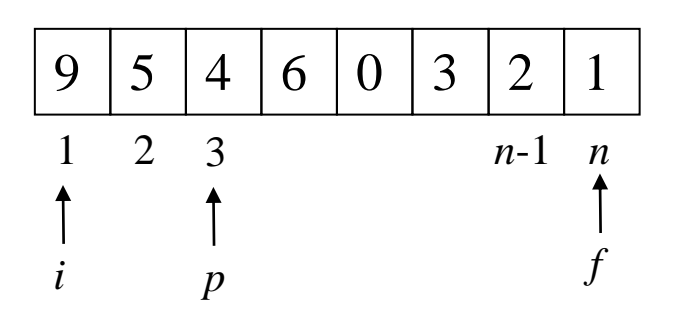

Troca-se A[*i*] de posição com A[*f* ] (poder-se-ia diminuir o tamanho do problema, mas não faremos isto nesta versão)

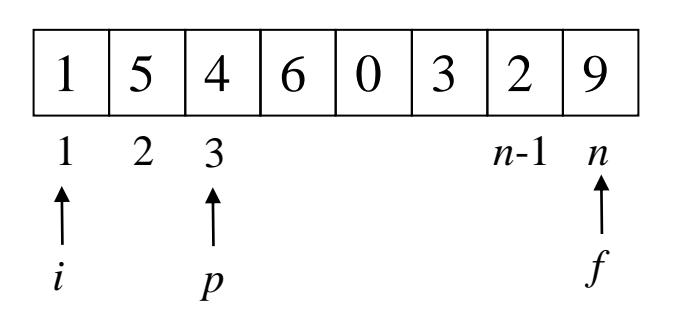

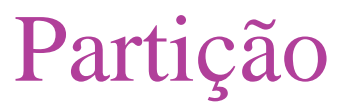

```
Comandos:
  se (A[f ] > A[p] ) f := f – 1
  senão
      se ( A [i] < A [p] ) i := i + 1
      senão {
         troca := A[i]; A [i] := A[f]; A[f] := troca;
         // troca o ponteiro p do pivô se o pivô for movimentado. 
         se (p = i) p := f senão se (p = f) p := i}
```

```
retornar Partição (A, i, f, p)
```
IV) Base - Descobrindo qual é a base:

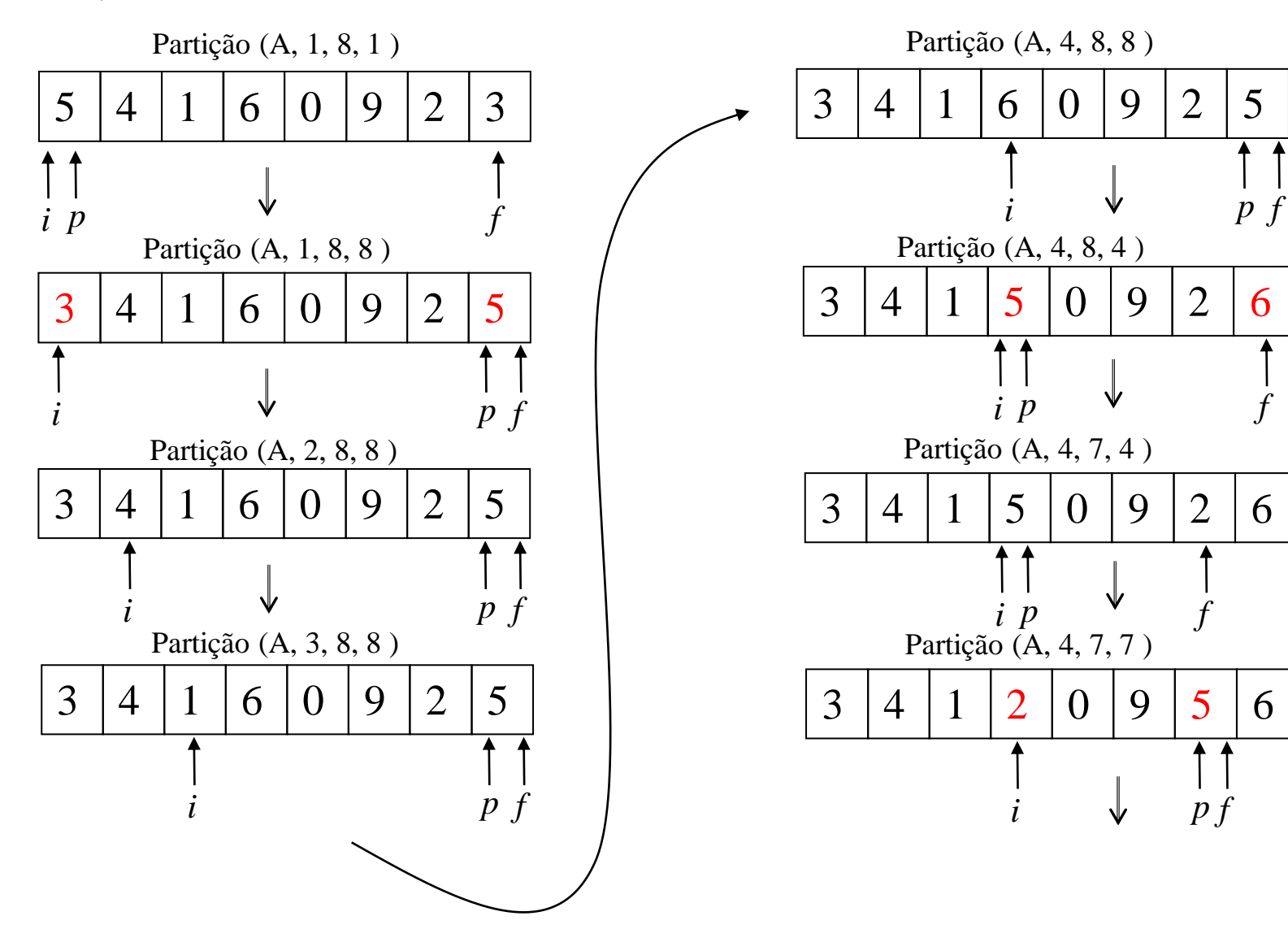

44

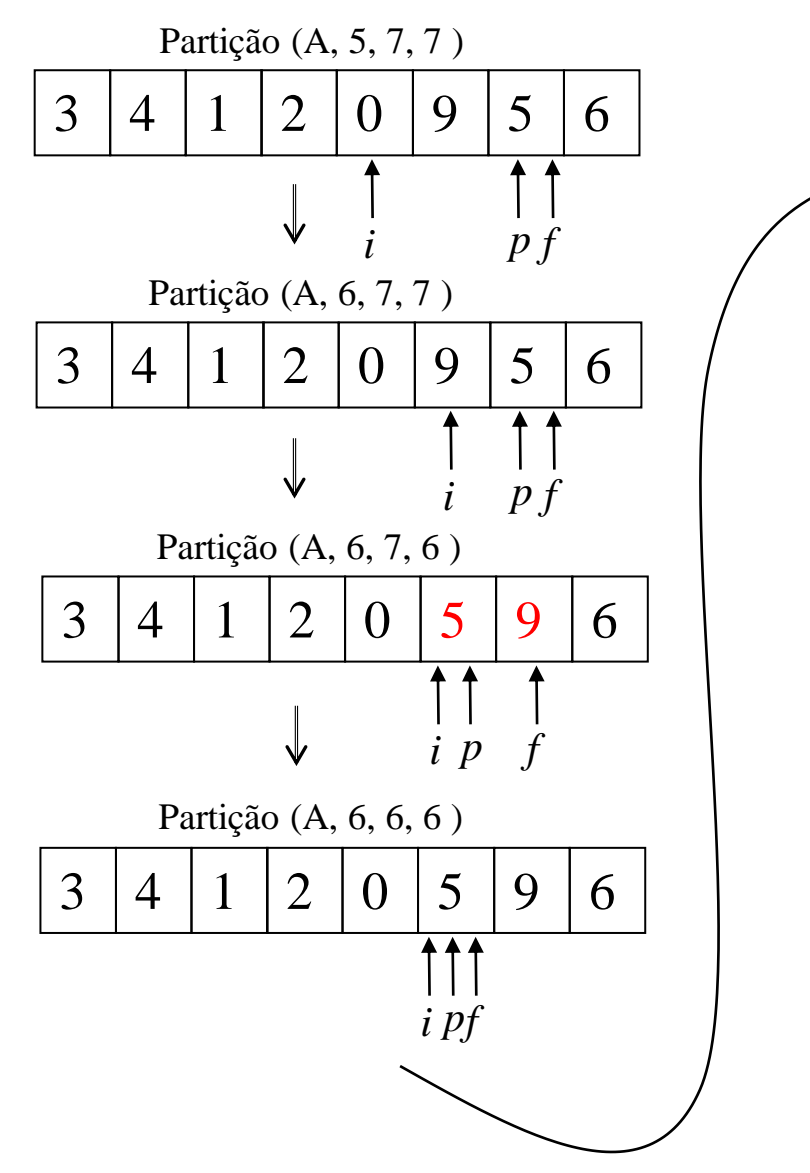

A base é caracterizada por  $i = f$  (a faixa compreende 1 elemento.

Pode-se dizer, neste caso que o vetor está particionado.

Comandos: retornar p

## V) O Algoritmo Partição

 $\{$ 

}

```
Algoritmo Partição (A, i, f, p )
Entrada: vetor 'A', índices 'i' e 'f' do vetor e 'p', a posição do pivô .
Saída: Particiona "in-loco" o vetor A em torno do pivô da posição dada por p. Retorna a 
    posição do pivô após o particionamento.
```

```
se (i = f) retornar p
senão
{
    se (A[f] > A[p]) f := f - 1senão
        se (A [i] < A [p] ) i := i + 1
        senão {
           troca := A[i]; A[i] := A[f]; A[f] := troca;
           // troca o ponteiro p do pivô se o pivô for movimentado. 
           se (p = i) p := f senão se (p = f) p := i}
    retornar Partição (A, i, f, p)
}
```
## Para criar novos algoritmos de ordenação, proponha outras reduções.

47

Seja criativo!

## Resumo

• Insertion, Selection  $-$  pior, melhor e médio:  $O (n^2)$ .

- Bubble
	- $-$  pior:  $O (n^2)$ .
	- melhor: *O* (*n*).
	- médio: *O* (*n* 2 ).

## Resumo

#### Merge

- pior, melhor e médio: *O* (*n log n*).

- Quick
	- $-$  pior:  $O(n^2)$ .
	- melhor: *O* (*n log n*).
	- médio: *O* (*n log n*).

## *Quick Sort* com mediana para pivô

```
Algoritmo QuickSort (A, i, f)
Entrada: vetor A e inteiros i \ge 1, f \ge 1.
Saída: o vetor A, ordenado "in-loco".
\mathbf{1}se (i < f){
       \dot{p}ivô := Mediana (A, i, f); // a variável "pivô" recebe o índice do elemento pivô.
       pivô := Partição (A, i, f, pivô); // "pivô" recebe o índice do pivô após a partição.
        QuickSort (A, i, pivô - 1);
        QuickSort (A, pivô + 1, f ) 
    }
}
```
# Complexidade (pior, melhor e média)

$$
Seja n=f-i+1.
$$

$$
T(n) = 2 T(n/2) + O(n)
$$
  
T(0) = T(1) = 0

Logo:  $T(n) = O (n \log n).$ 

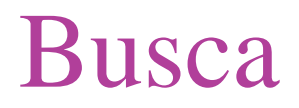

KNUTH, D. E.. The Art of Computer Programming. Vol 3, Sorting and Searching. Reading: Addison-Wesley, 1997, é uma "enciclopédia" sobre algoritmos de ordenação e busca.

#### Busca

- Linear (em um vetor não ordenado visto): *O* (*n*).
- Binária (em um vetor ordenado visto): *O* (*log n*)

Obs.: A discussão destes algoritmos foi feita em "Design e Análise de Algoritmos por Indução".

Variações de busca binária (ver lista de exercícios)

- Busca em uma seqüência cíclica.
- Busca de um índice i tal que  $i = A[i]$ .
- Busca em uma seqüência de tamanho não conhecido.
- Cálculo de raízes de equações (método de Bolzano).